#### Rによる心理学研究法入門

#### 第1章 心理学における実践研究

#### 京都大学大学院教育学研究科

#### 修士課程2年 河村悠太

#### 1-1 1章で学ぶこと

- 1章で取り上げる研究
	- 林創・山田剛史(2012). リサーチリテラシーの育成による批 判的思考態度の向上―「書く力」と「データ分析力」を中心に 京都大学高等教育研究, 18, 41‐51.
	- リサーチリテラシー(研究遂行に必要な基礎能力)を育成す る授業実践の効果の検討を実施
	- 授業の前後(2週間)で批判的思考態度尺度(平山・楠見, 2004)を測定
		- 対象群: 批判的志向の向上に着目した3回生向けのゼミの出席者
		- 統制群:3回生向けの講義の出席者
	- ゼミに参加した学生のみ,批判的思考態度の向上が見られ た

#### 1-2 本書全体の構成

- 各章で1つの研究を例として取り上げ、研究を紹介して いく
	- 1. 研究の目的
	- 2. 具体的なデータ収集の手続き
	- 3. Rによるデータ分析
	- 4. 研究のまとめ
- 北大路書房のサイトに、本書で扱っている分析のサン プルデータとRスクリプトが提供されている

#### 1-3 研究の目的

- リサーチリテラシー:調査をはじめ、研究を遂行するた めに必要な基礎的能力(山田・林, 2011)
	- 聞く力
	- 課題発見力
	- 情報収集力
	- 情報整理力
	- 読む力
	- 書く力
	- データ分析力
	- プレゼンテーション力

「書く力」「データ分析力」に焦点を当て たリサーチリテラシーの育成を行うこと で、批判的思考態度が向上するか(目 的1)

リサーチリテラシーを学ぶ前の学生は、大 学のレポートや批判的思考についてどのよ うな意識を持っているのか(目的2)

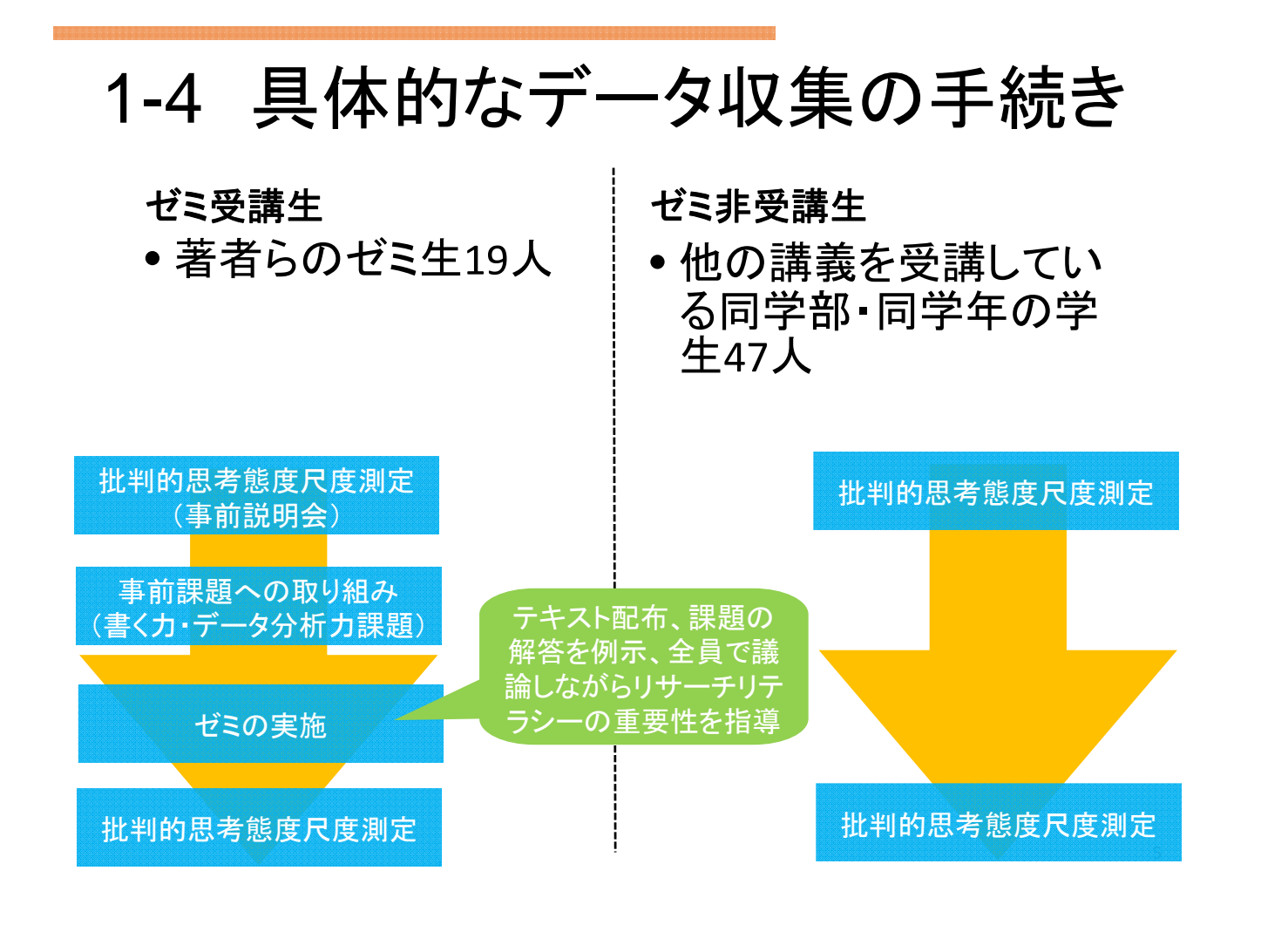

### 1-4 具体的なデータ収集の手続き

- 批判的思考態度尺度(平山・楠見, 2004)短縮版
	- 自分の推論過程を意識的に吟味する反省的な思考(平山・ 楠見, 2004)
	- 4つの下位尺度から構成される
		- 論理的思考への自覚(5項目)
		- 探究心(5項目)
		- 客観性(5項目)
		- 証拠の重視(3項目)
	- 5件法での回答(1: あてはまらない~5: あてはまる)

### 1-4 具体的なデータ収集の手続き

- 批判的思考態度尺度(平山・楠見, 2004)短縮版(18項目)
- R1:考えをまとめることが得意だ
- R2:複雑な問題について順序立てて考えることが得意だ
- R3:物事を正確に考えることに自信がある
- R4:誰もが納得できるような説明をすることができる
- R5:何か複雑な問題を考えると、混乱してしまう
- T1:いろいろな考え方の人と接して多くのことを学びたい
- T2:外国人がどのように考えるかを勉強することは、意義のあることだと思う
- T3:障害にわたり新しいことを学びつづけたいと思う
- T4:自分とは違う考え方の人に興味をもつ
- T5:さまざまな文化について学びたいと思う
- K1:一つ二つの立場だけではなく、できるだけ多くの立場から考えようとする
- K2:自分が無意識のうちに偏った見方をしていないか振り返るようにしている
- K3:物事を決めるときには、客観的な態度を心がける
- K4:物事を見るときに自分の立場からしか見ない
- K5:いつも偏りのない判断をしようとする

• Frrithin rsv I

- S1:判断をくだす際は、できるだけ多くの事実や証拠を調べる
- S2:結論をくだす場合には、確たる証拠の有無にこだわる
- S3:何事も、少しも疑わずに信じ込んだりはしない

### 1-5 Rによるデータ分析

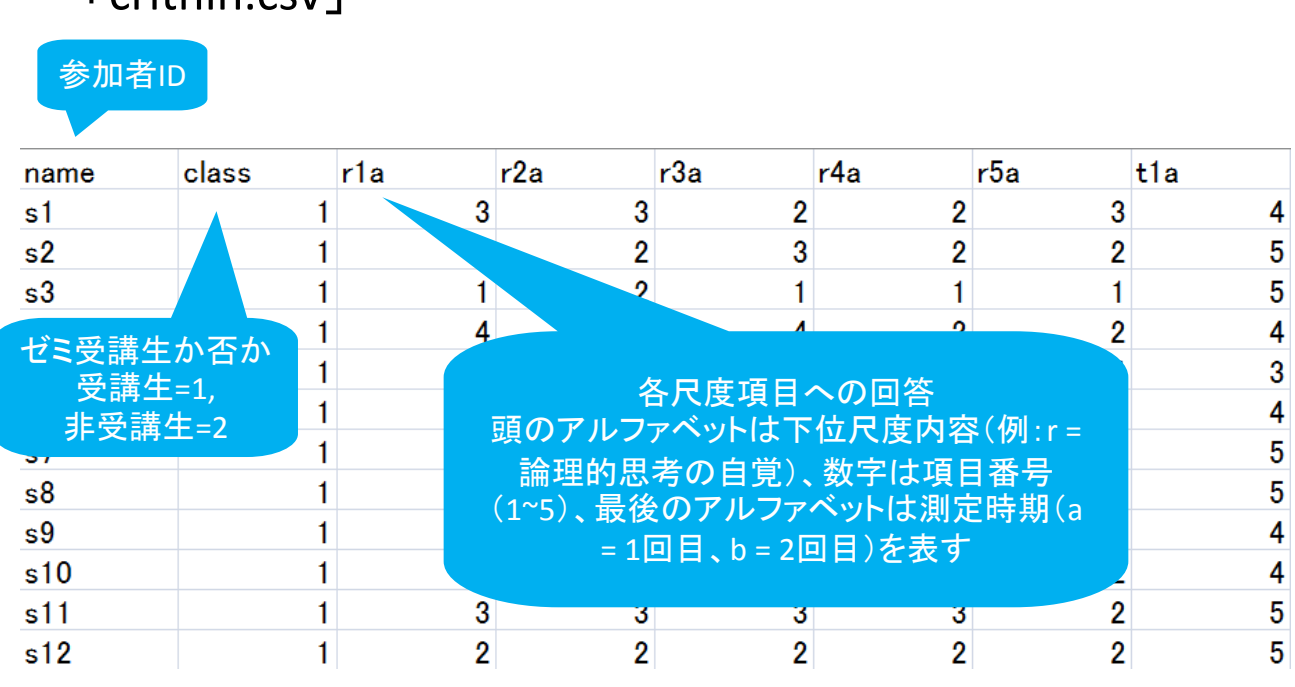

## 分析の前に…

初回なので、Rについての基本的な話をまとめました 参考文献:青木繁伸 (2009). Rによる統計解析. オーム社

#### Rの基本

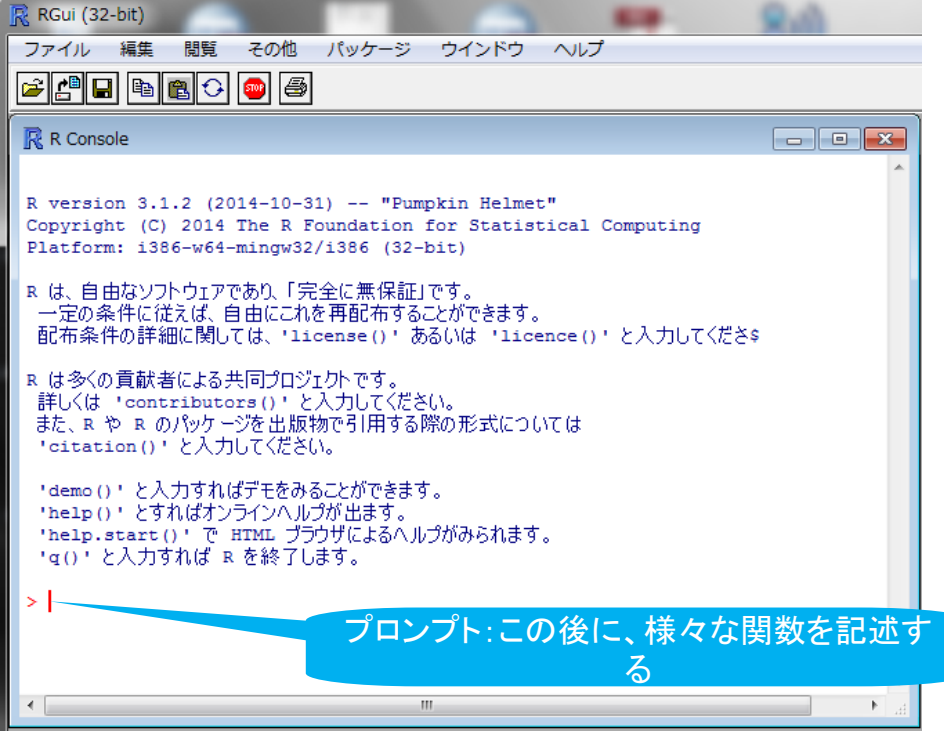

#### Rの基本

#### • 四則演算

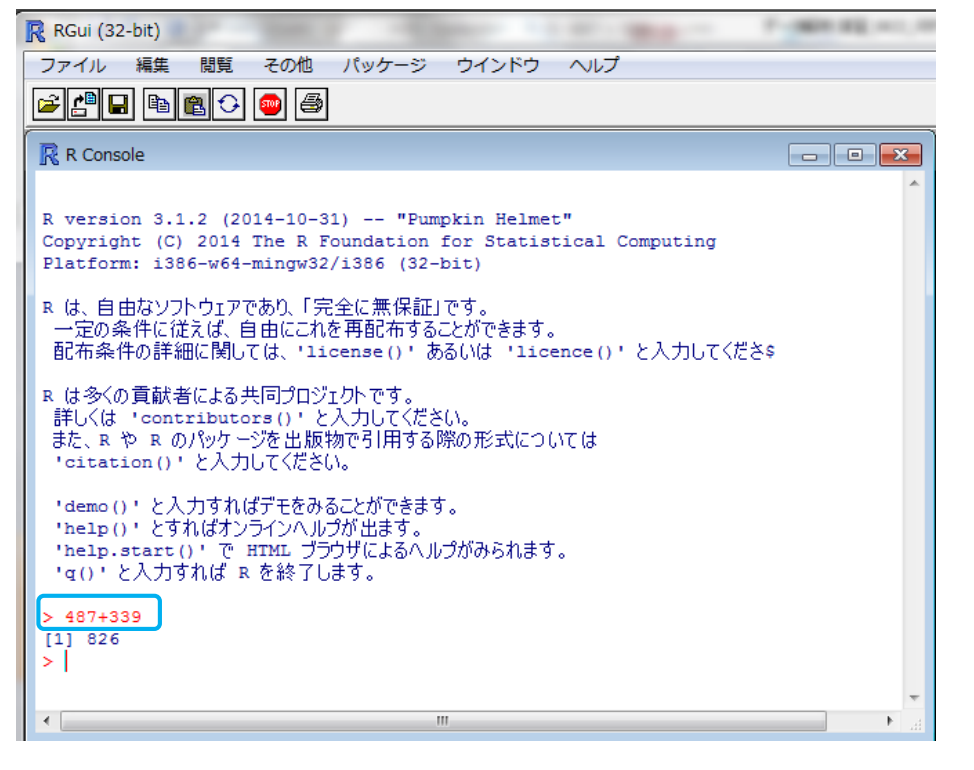

### Rの基本

• 平方根の計算

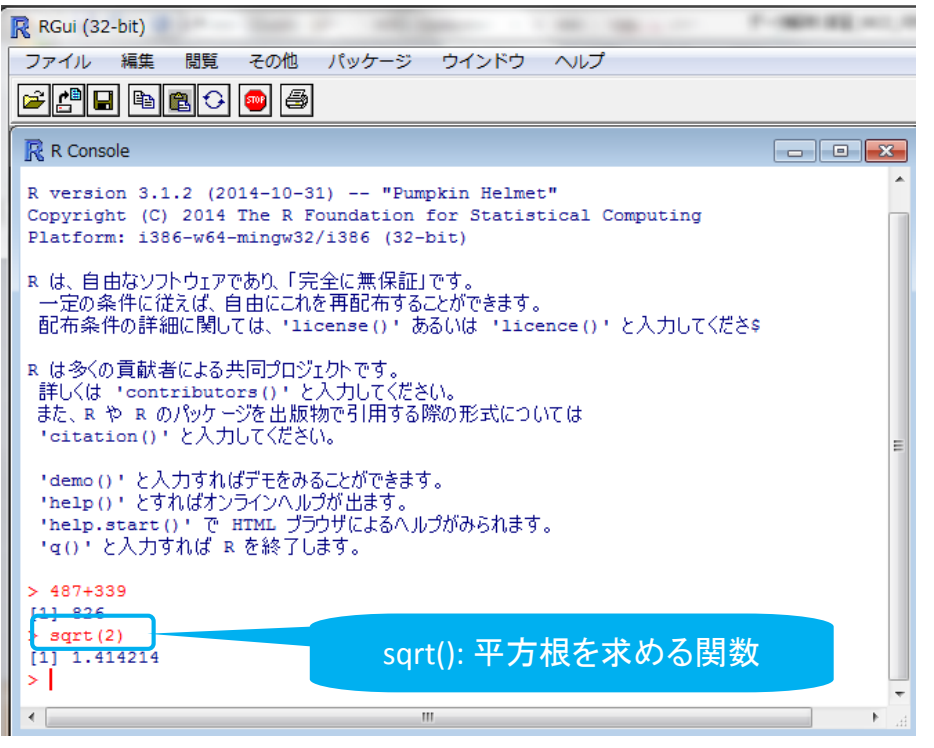

#### Rの基本

• Cという関数によってある変数内にデータを収納できる

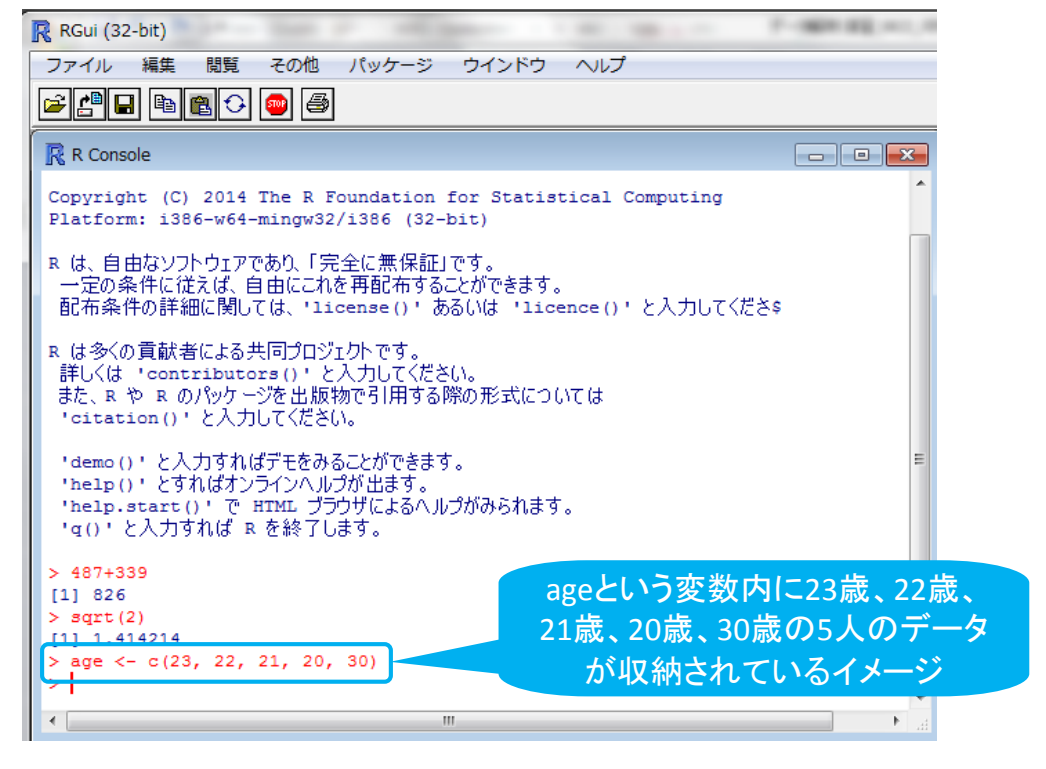

### Rの基本

• 変数名を入力して、収納されているデータを確認

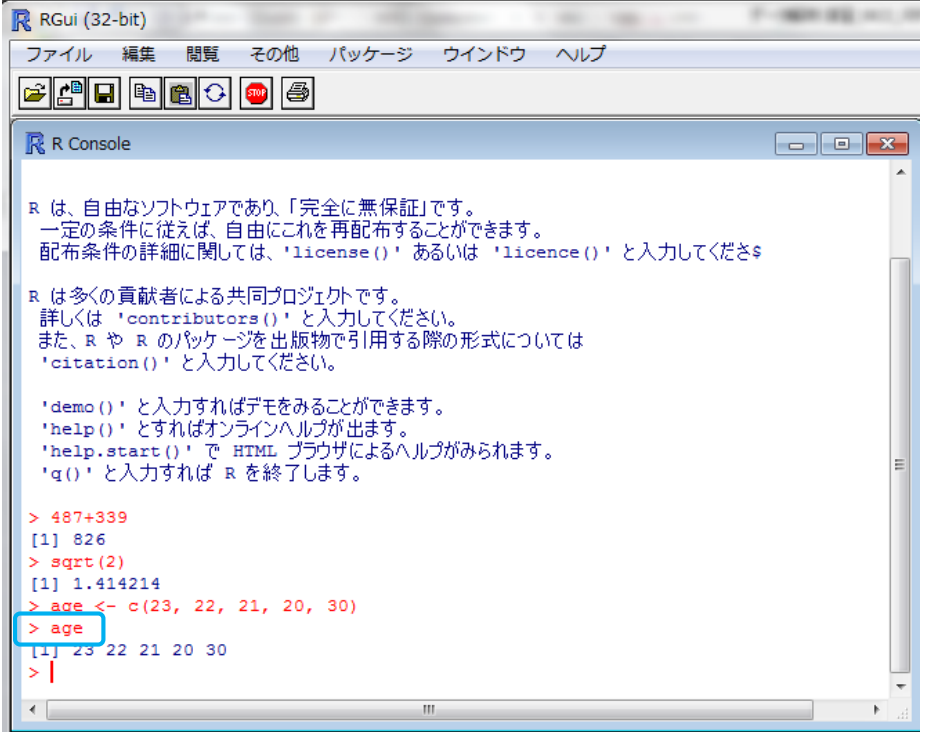

#### Rの基本

#### • 変数内にあるデータの平均値を求める

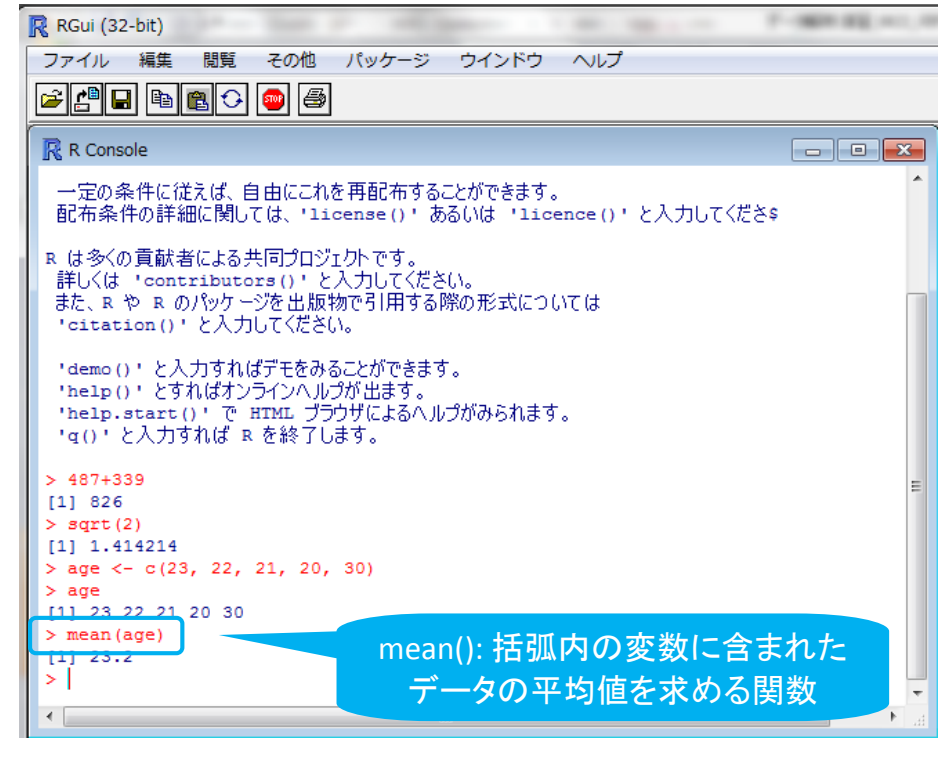

#### Rの基本

• 複数の変数を対応付ける

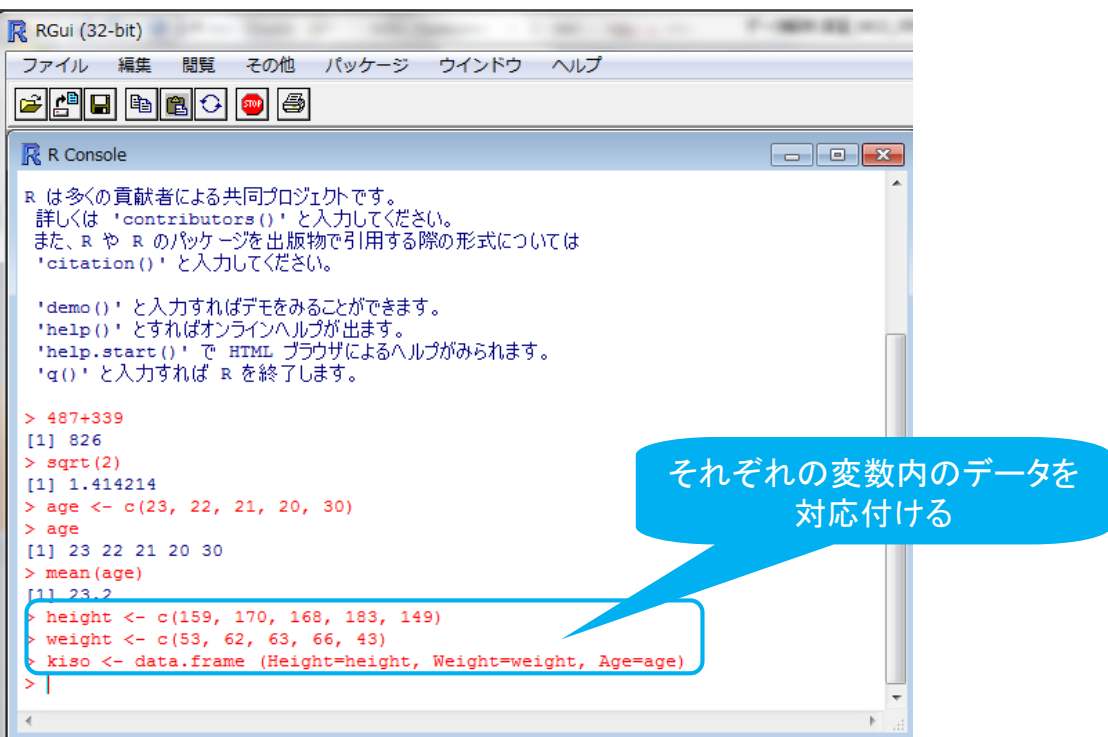

#### R RGui (32-bit) × capacitate con ファイル 編集 閲覧 その他 パッケージ ウインドウ ヘルプ **FFFFFFF** R R Console 'help.start()' で HTML ブラウザによるヘルプがみられます。<br>'g()' と入力すれば R を終了します。  $> 487 + 339$  $[1] 826$  $>$  sqrt $(2)$  $[1] 1.414214$ > age <-  $c(23, 22, 21, 20, 30)$  $>$  age [1] 23 22 21 20 30  $>$  mean (age)  $[1] 23.2$ % > height <- c(159, 170, 168, 183, 149)<br>> weight <- c(53, 62, 63, 66, 43)<br>> kiso <- data.frame (Height=height, Weight=weight, Age=age) > kiso<br>
> kiso<br>
Height Weight Age  $53$  23<br> $62$  22<br> $63$  21<br> $66$  20  $\begin{array}{r} \n 159 \\
 \hline\n 170\n \end{array}$  $\overline{1}$  $\overline{2}$  $\overline{\mathbf{3}}$  $168$ 183  $\overline{4}$ 5 149 43 30  $\geq$  [  $\overline{b}$

17

#### Rの基本

Rの基本

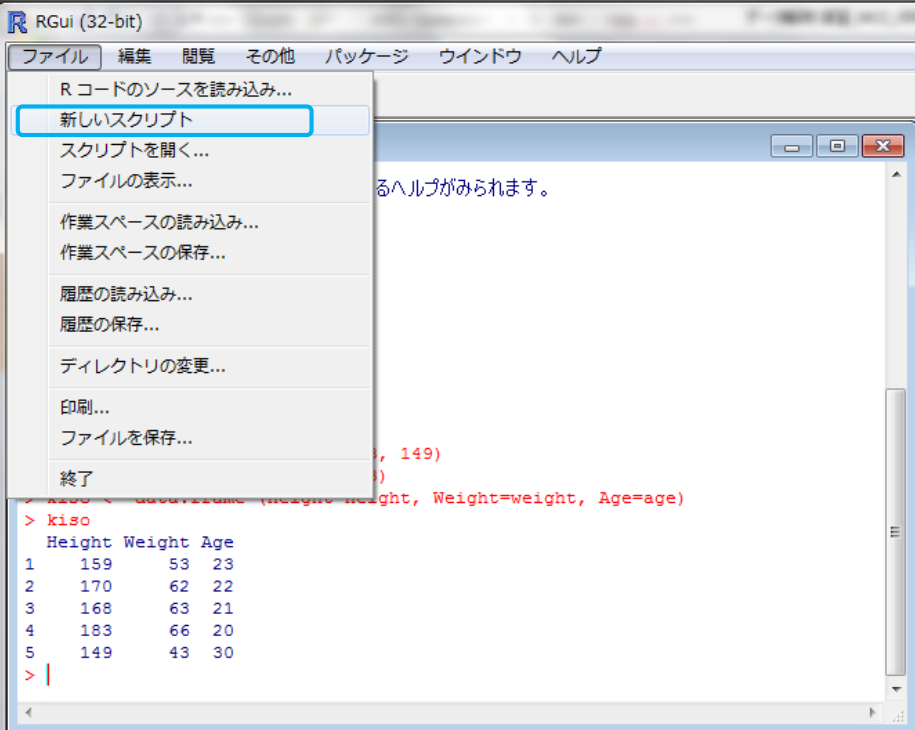

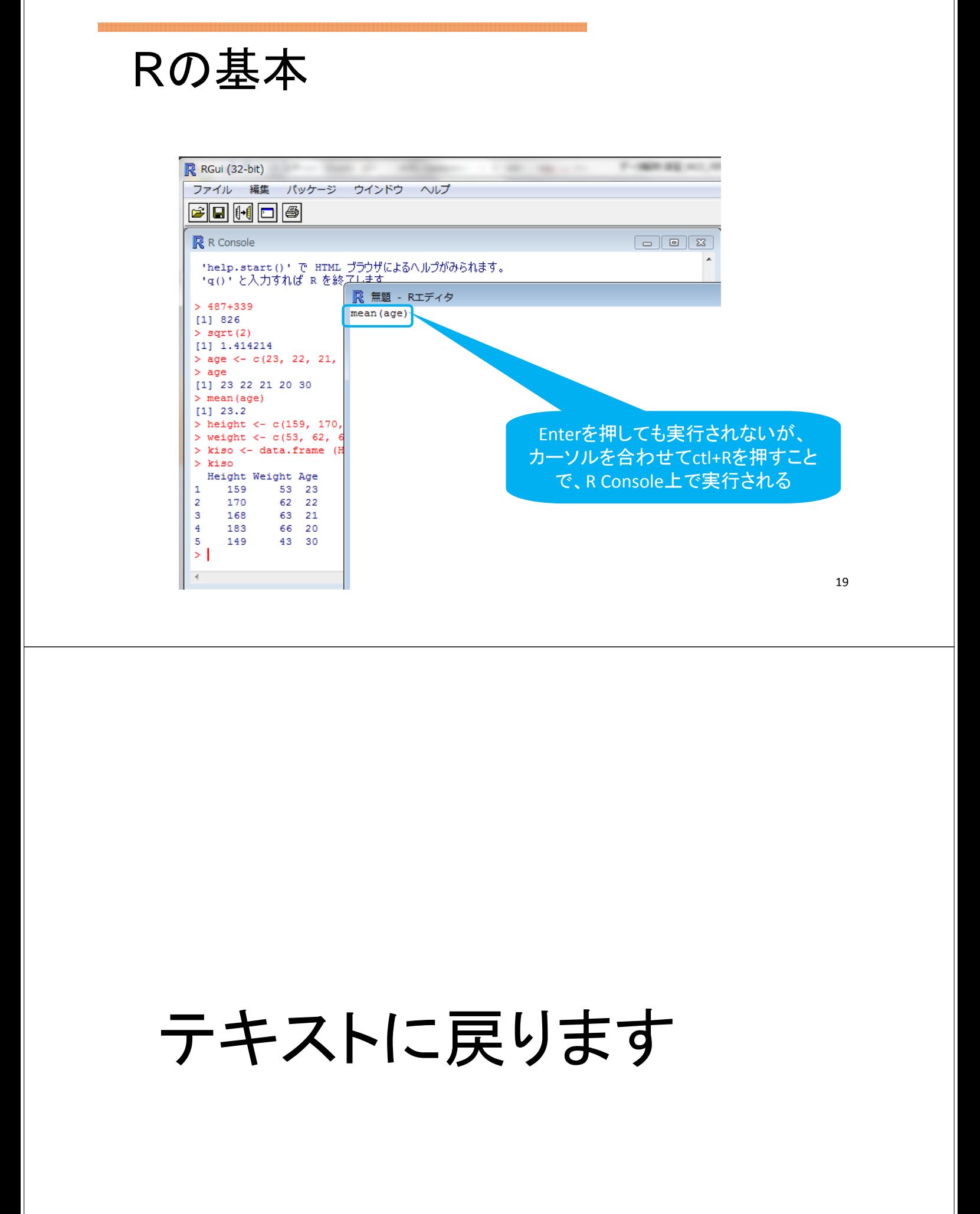

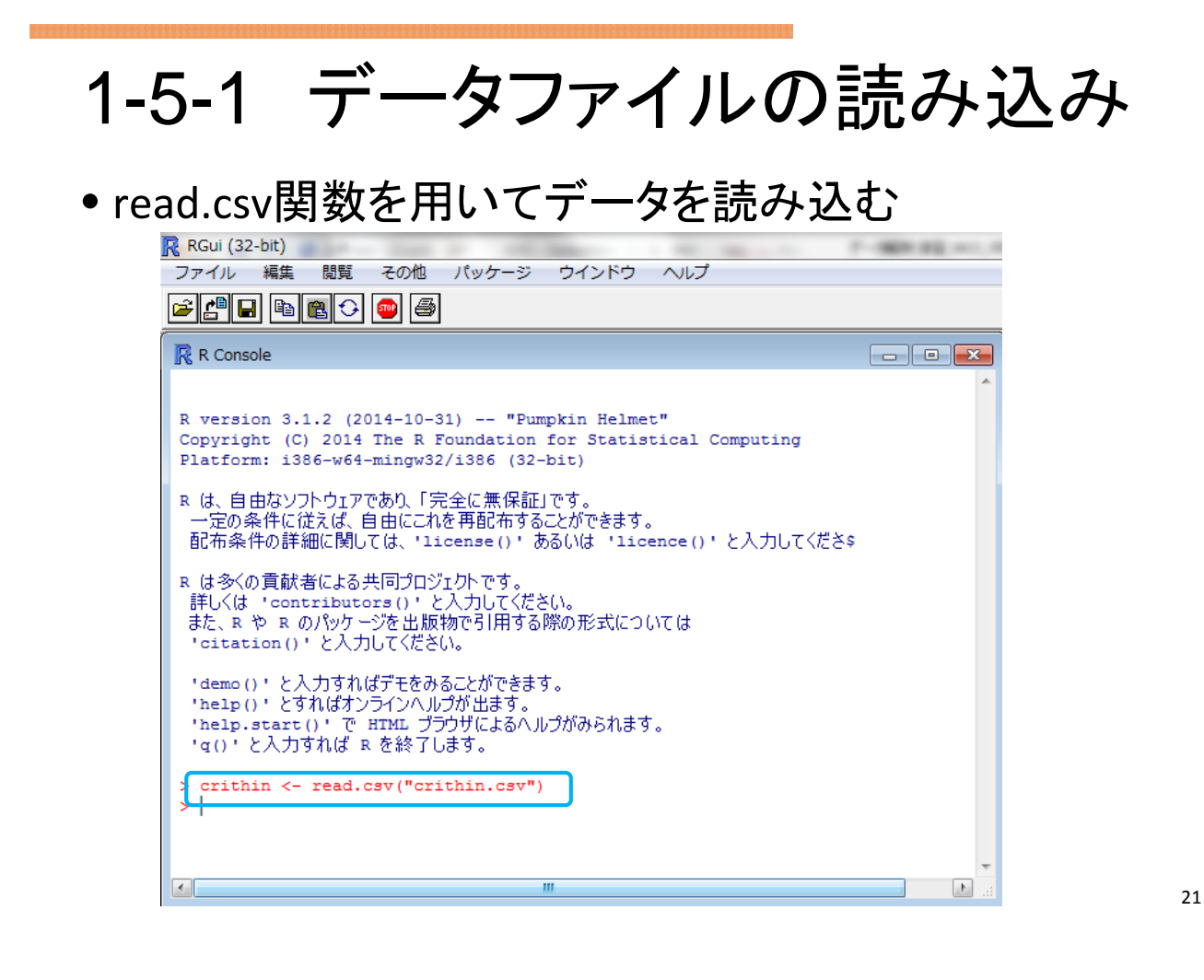

### 1-5-1 データファイルの読み込み

· head関数を用いて最初の数行を表示してみる

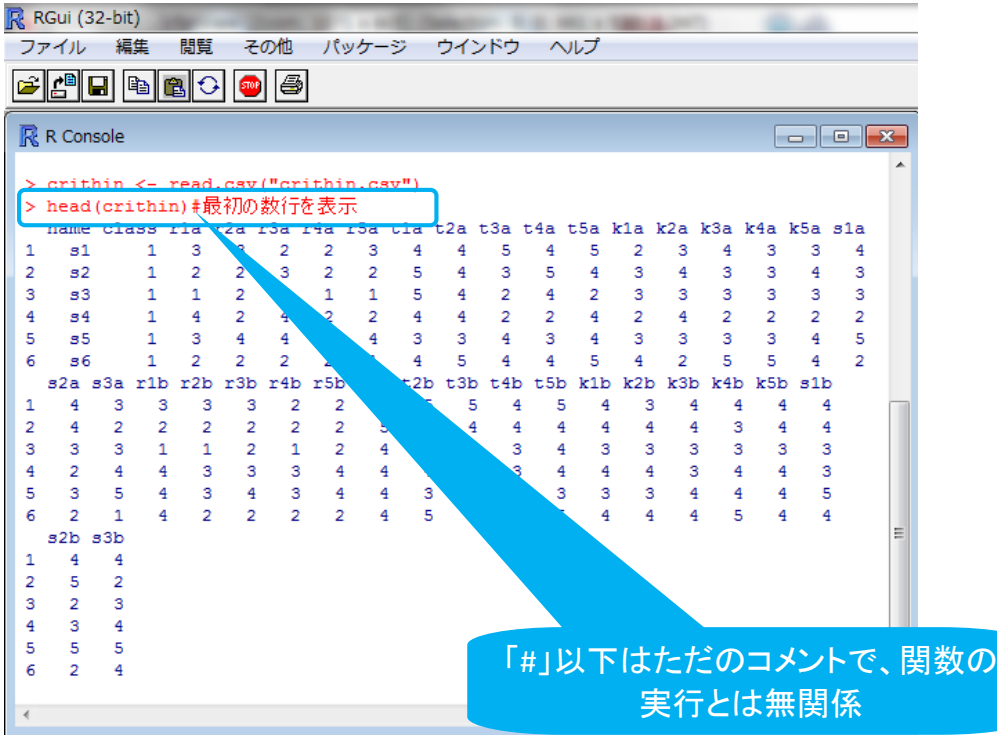

• describe関数を使って基本統計量を算出してみましょう

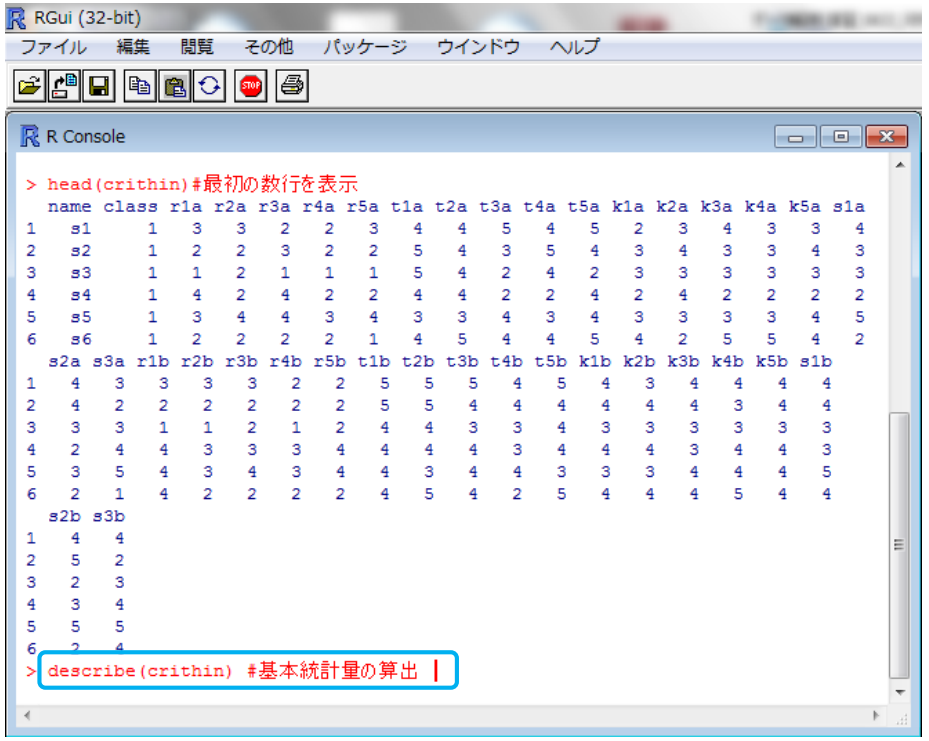

### 1-5-2 各変数の基本統計量

• describe関数を使って基本統計量を算出してみましょう

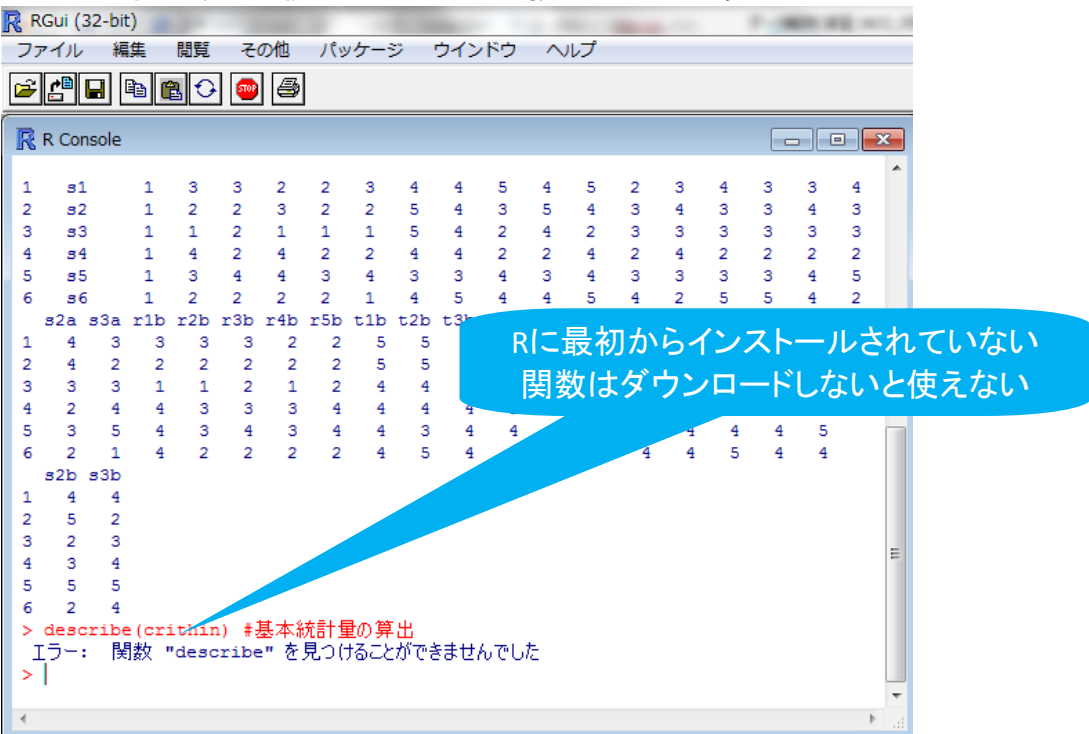

• パッケージ(関数が一式入ったもの)をインストール

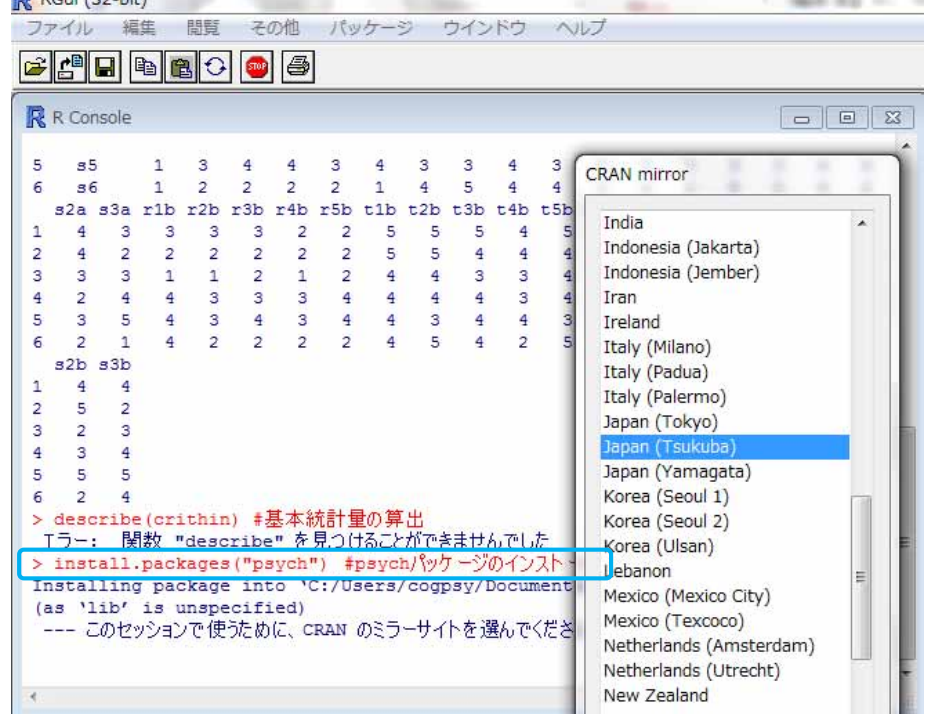

1-5-2 各変数の基本統計量

•インストールしたパッケージを読み込む(毎回必要)

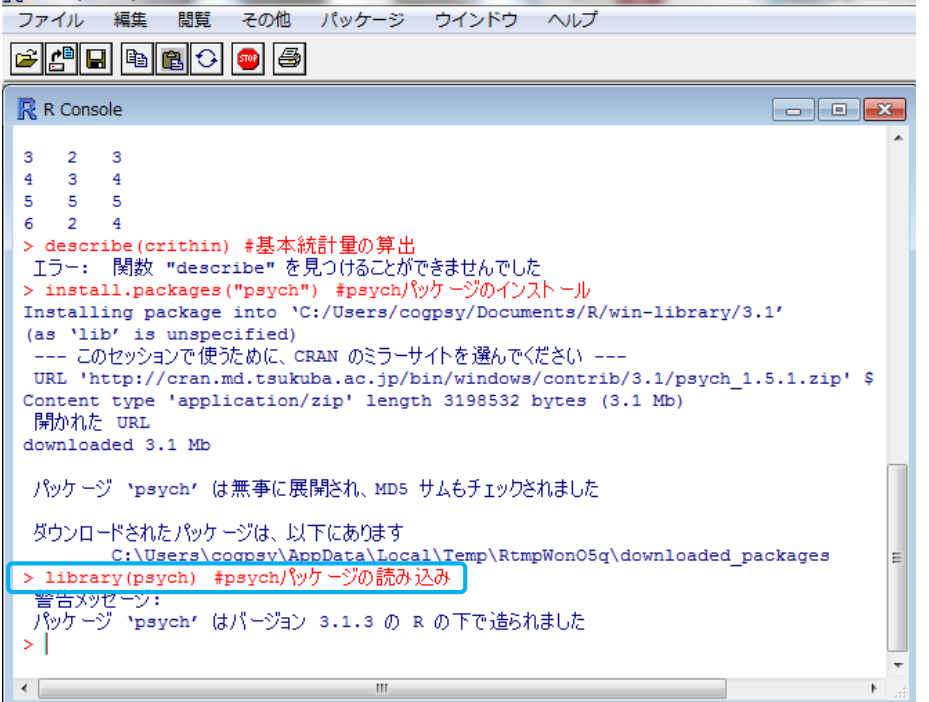

#### · describe関数を使って基本統計量を算出してみましょう

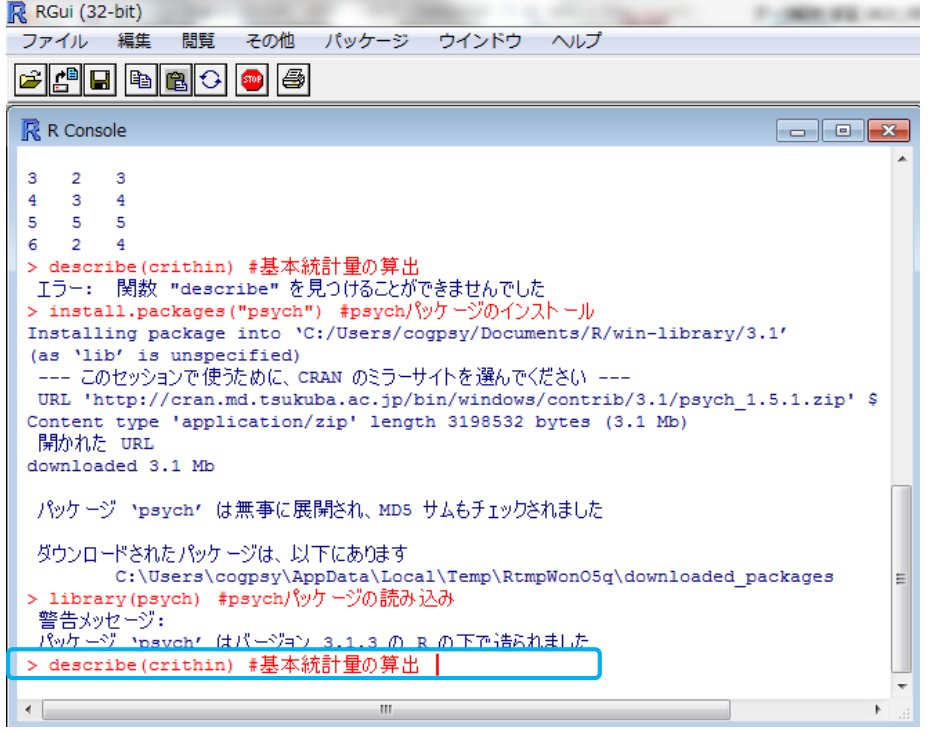

#### 1-5-2 各変数の基本統計量

· describe関数を使って基本統計量を算出してみましょう

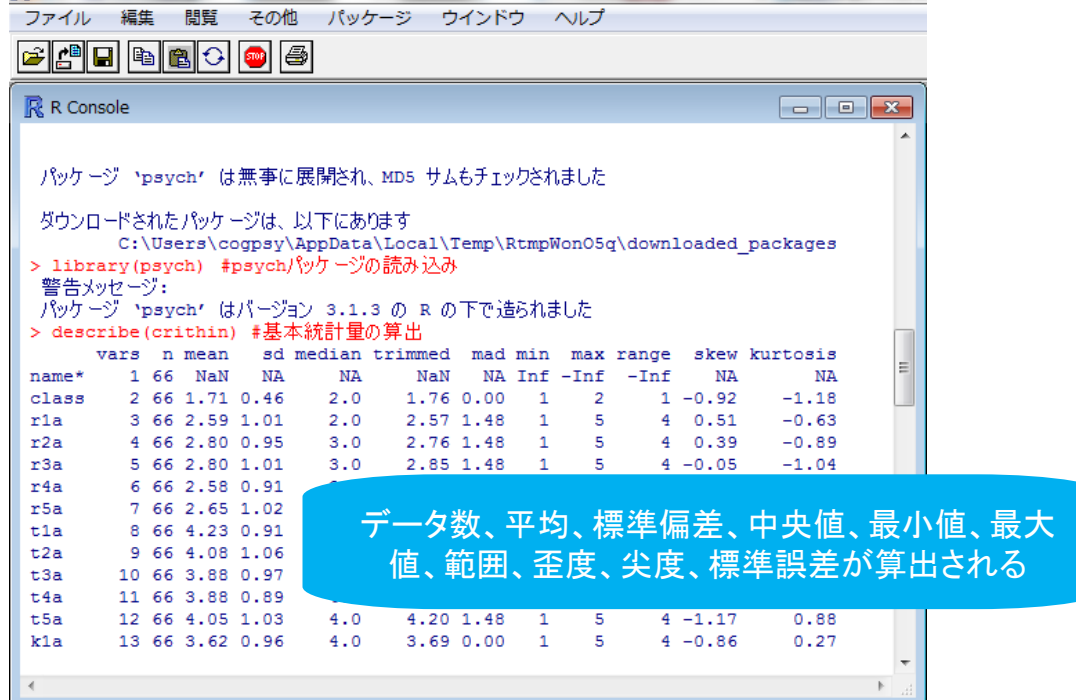

• describeBy関数でグループ毎の統計量を算出

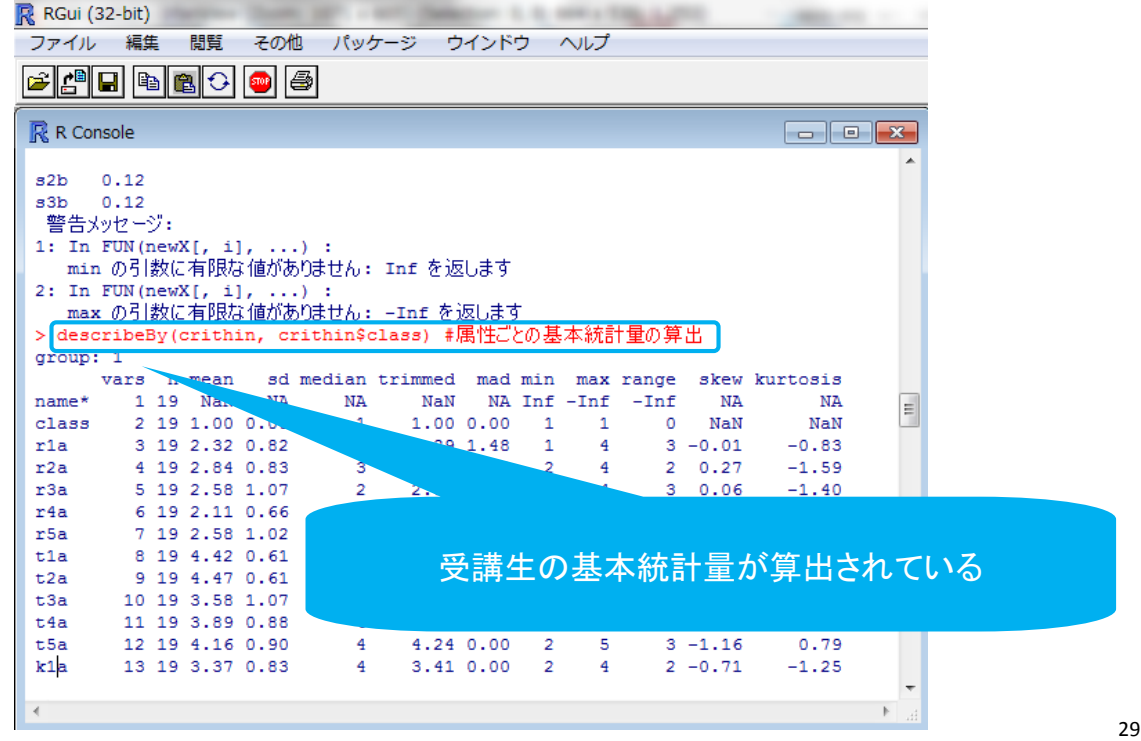

### 1-5-3 α係数と尺度得点の算出

• 下位尺度のα係数(信頼性の指標)を算出する

![](_page_14_Picture_59.jpeg)

#### 1-5-3 α係数と尺度得点の算出

• 下位尺度のα係数(信頼性の指標)を算出する

![](_page_15_Picture_199.jpeg)

やや低いが項目数(3項目) を考えるとやむを得ないか

31

#### 1-5-3 α係数と尺度得点の算出

![](_page_15_Picture_6.jpeg)

#### 1-5-3 α係数と尺度得点の算出

#### • 尺度得点の算出

- コピペして実行してください…
	- crithin\$tankyu.a <- rowMeans(crithin[c(8:12)])
	- crithin\$kyakkan.a <- rowMeans(crithin[c(13:17)])
	- crithin\$shoko.a <‐ rowMeans(crithin[c(18:20)])
	- crithin\$taido.a <- rowMeans(crithin[c(3:20)])
	- crithin\$ronri.b <‐ rowMeans(crithin[c(21:25)])
	- crithin\$tankyu.b <- rowMeans(crithin[c(26:30)])
	- crithin\$kyakkan.b <- rowMeans(crithin[c(31:35)])
	- crithin\$shoko.b <- rowMeans(crithin[c(36:38)])
	- crithin\$taido.b <- rowMeans(crithin[c(21:38)])

#### 1-5-3 α係数と尺度得点の算出

![](_page_16_Picture_13.jpeg)

#### 1-5-3 α係数と尺度得点の算出

#### • 差得点(2回目‐1回目)の算出

- コピペして実行してください…
	- crithin\$tankyu.diff <‐ tankyu.b ‐ tankyu.a
	- crithin\$kyakkan.diff <‐ kyakkan.b ‐ kyakkan.a
	- crithin\$shoko.diff <‐ shoko.b ‐ shoko.a
	- crithin\$taido.diff <‐ taido.b ‐ taido.a

# 1-5-3 α係数と尺度得点の算出

![](_page_17_Picture_338.jpeg)

![](_page_17_Picture_9.jpeg)

## 1-5-4 尺度得点のヒストグラム

- ヒストグラムをチェックする
	- par(mfrow=c(2,2))
	- hist(taido.a[class==1])
	- hist(taido.b[class==1])
	- hist(taido.a[class==2])
	- hist(taido.b[class==2])

画面を2×2に分割 **R** K Doches Devel 2 (ACTIVE) ram of taido.a(class == 1)

![](_page_18_Figure_8.jpeg)

37

### 1-5-4 尺度得点のヒストグラム

- ヒストグラムをチェックする
	- par(mfrow=c(2,2))
	- hist(taido.a[class==1],  $xlim=c(1,5)$ )
	- hist(taido.b[class==1],  $xlim=c(1,5)$ )
	- hist(taido.a[class==2], xlim=c(1,5))
	- hist(taido.b[class==2],  $xlim=c(1,5)$ )
	- dev.off()

クラス1(受講生)で得点が平均的 に上がっていそうだということがわ かる

![](_page_18_Figure_19.jpeg)

#### 1-5-5 尺度得点の基本統計量

![](_page_19_Picture_34.jpeg)

![](_page_19_Picture_35.jpeg)

39

### 1-5-5 尺度得点の基本統計量

![](_page_19_Picture_36.jpeg)

![](_page_19_Picture_37.jpeg)

#### 1-5-6 独立な2群の*t*検定

#### • 尺度得点の変化量に群間で有意な差があるか調べる

![](_page_20_Picture_2.jpeg)

#### 1-5-6 独立な2群の*t*検定

• 尺度得点の変化量に群間で有意な差があるか調べる

![](_page_20_Picture_5.jpeg)

#### 1-5-6 独立な2群の*t*検定

- 尺度得点の変化量に群間で有意な差があるか調べる
	- t.test(ronri.diff~class, var.equal=TRUE)
	- t.test(tankyu.diff~class, var.equal=TRUE)
	- t.test(kyakkan.diff~class, var.equal=TRUE)
	- t.test(shoko.diff~class, var.equal=TRUE)
	- t.test(taido.diff~class, var.equal=TRUE)

## 1-6 研究のまとめ

• 全ての尺度で変化量に有意な差が見られた

|           | 受講生   |      |         | 非受講生  |      |      |
|-----------|-------|------|---------|-------|------|------|
|           | 1回目   | 2回目  | 変化量 1回目 |       | 2回目  | 変化量  |
| 論理的思考への自覚 | 2.48  | 2.82 | 0.34    | 2 7 7 | 281  | 0.04 |
| 探究心       | 4 1 1 | 44   | 0.29    | 3.99  | 4.01 | 0.02 |
| 客観性       | 3.31  | 4.07 | 0.77    | 3.75  | 3.77 | 0.02 |
| 証拠の重視     | 3.09  | 3.84 | 0.75    | 3.48  | 3.67 | 0.2  |
| 18項目の合計   | 3.26  | 3.78 | 0.51    | 3.5   | 3.55 | 0.06 |

表.批判的思考態度尺度得点の平均

合同ゼミでの学習が批判的思考態度尺度得点の上昇に寄与したと考えられる

#### 1-7 この研究についてひとこと

• 論文には量的データの分析だけでなく、質的データの 分析も掲載されている

#### 1-8 1章で学んだこと

- 平山・楠見 (2004) の批判的思考態度尺度
- Psychパッケージ
- $\alpha$  係数の算出(alpha関数)
- 基本統計量の算出(describe関数)
- 属性ごとの基本統計量の算出(describeBy関数)
- ヒストグラムの描写(hist関数)
- 独立な2群のt検定(t.test関数)

## 第1章の後のお話

効果量について

#### その後の話

• t検定の結果、全ての尺度で変化量に有意な差が見ら れた

→合同ゼミでの学習が批判的思考態度尺度得点の上昇に寄 与した

![](_page_23_Picture_5.jpeg)

#### その後の話

- 統計的仮説検定では、効果があるのかないのかという ことしかわからない
	- 「有意だった」「有意ではなかった」
	- より正確には、帰無仮説(効果がまったくないという仮説)が 正しいという仮定の下で、手元の検定統計量が得られる確 率が5%(あるいは1%, 0.1%)以下ということ

49

#### その後の話

- 統計的仮説検定では、効果があるのかないのかという ことしかわからない
	- 「有意だった」「有意ではなかった」
	- より正確には、帰無仮説(効果がまったくないという仮説)が 正しいという仮定の下で、手元の検定統計量が得られる確 率が5%(あるいは1%, 0.1%)以下ということ

検定統計量の大きさを見れば、 効果の大きさがわかるのか?

#### その後の話

- t値をはじめとした検定統計量は、「効果の大きさ×標 本の大きさ」で表される
	- ・たとえば独立な2群のt検定であれば...

• 
$$
t = \frac{\bar{X}_1 - \bar{X}_2}{S_p} \times \sqrt{\frac{n_1 n_2}{n_1 + n_2}}
$$
  
効果量の関  
数

- ・ たしかに、5人から得たデータよりも100人から得たデータの ほうが、効果があるかどうかについてより確信を持ったことを いえそう
- ・ただし、効果の大きさについて言及するものではない

その後の話

- ・効果の大きさを知りたい場合、検定の結果ではなく効 果の大きさを示す指標を見る必要がある
	- 効果量

![](_page_25_Figure_9.jpeg)

- dをはじめとするd嫉の効果量(平均値の差についての効果量)の他 に、「族の効果量(関連の強さに関する効果量)がある(いわゆる相 閣係数)
- d族の中でも、分析手法や分子・分母の取り方によって、様々な効果 量が存在するが、本発表では省略する

その後の話

• Rを使って効果量を算出してみましょう

・ 先程算出したt値から、逆算的に効果量を計算する

$$
\sqrt[n-1]{\frac{x_1 - x_2}{s_p}} = t \times \sqrt{\frac{n_1 + n_2}{n_1 n_2}}
$$

- 2.4515 \* sart $((19+47)/(19*47))$ 
	- より正確には、abs(t.test(ronri.diff~class, var.equal=TRUE)Sstatistic \* sgrt((19+47)/(19\*47)))

#### その後の話

- •効果の大きさがわかった!
- どのように解釈すればよいのか
- Cohen.ES関数を使うと、Cohen (1988) による効果量の 大きさ判断の目安がわかる
	- t検定の効果量については、.20で小、.50で中、.80で大とされ ている
	- Cohen.ES関数を使うためには"pwr"パッケージのダウンロー ドが必要
	- 分野によって効果量の実質的な意味は変わりうるのであくま で目安
	- 同じ分野の先行研究との比較によって、当該研究の効果の 実質的な意味を適切に判断する必要がある

#### その後の話

- SPSSやANOVA4でt検定を行い、その出力を元に効果量 を計算することもできる
	- 効果量を算出してくれるエクセルファイルもある
- ただし、その場合、統計ソフトが出力してくれたSDが標 本分散なのか不偏分散なのか、注意する必要がある
- SPSSでは不偏分散だが、ANOVA4では標本分散を出力 する模様

#### 引用文献

- 青木繁伸 (2009). Rによる統計解析. オーム社
- 林創・山田剛史(2012). リサーチリテラシーの育成による批判的 思考態度の向上―「書くカ」と「データ分析カ」を中心に 京都大 学高等教育研究, 18, 41-51.
- 平山るみ, & 楠見孝. (2004). 批判的思考態度が結論導出プロセ スに及ぼす影響.教育心理学研究, *52*(2), 186‐198.
- 山田・林(2011).大学生のためのリサーチリテラシー入門―研究 のための8つの力― ミネルヴァ書房